# Package 'YaleToolkit'

May 9, 2022

<span id="page-0-0"></span>Version 4.2.3

Date 2022-05-09

Title Data Exploration Tools from Yale University

Author John W. Emerson and Walton A. Green

Maintainer John W. Emerson <john.emerson@yale.edu>

Depends grid, utils

Imports foreach, iterators

Description This collection of data exploration tools was developed at Yale University for the graphical exploration of complex multivariate data; barcode and gpairs now have their own packages. The big.read.table() function provided here may be useful for large files when only a subset is needed (but please see the note in the help page for this function).

License LGPL-3

Copyright (C) 2022 John W. Emerson and Walton Green

Encoding UTF-8

RoxygenNote 7.1.2

NeedsCompilation no

Repository CRAN

Date/Publication 2022-05-09 17:20:06 UTC

## R topics documented:

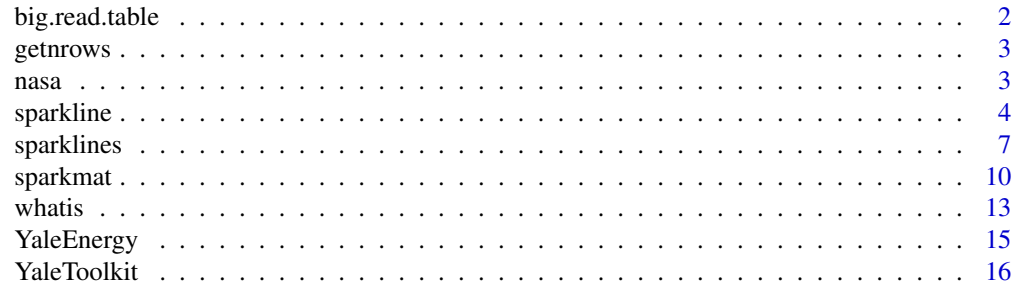

#### <span id="page-1-0"></span>**Index** 2008 **[18](#page-17-0)**

big.read.table *Read in chunks from a large file with row/column filtering to obtain a reasonable-sized data.frame.*

## Description

Read in chunks from a large file with row/column filtering to obtain a reasonable-sized data.frame.

## Usage

```
big.read.table(
  file,
  nrows = 1e+05,
  sep = ","header = TRUE,
  row.names = NULL,
  cols = NULL,
  rowfilter = NULL,
  as.is = TRUE,estimate = FALSE
)
```
## Arguments

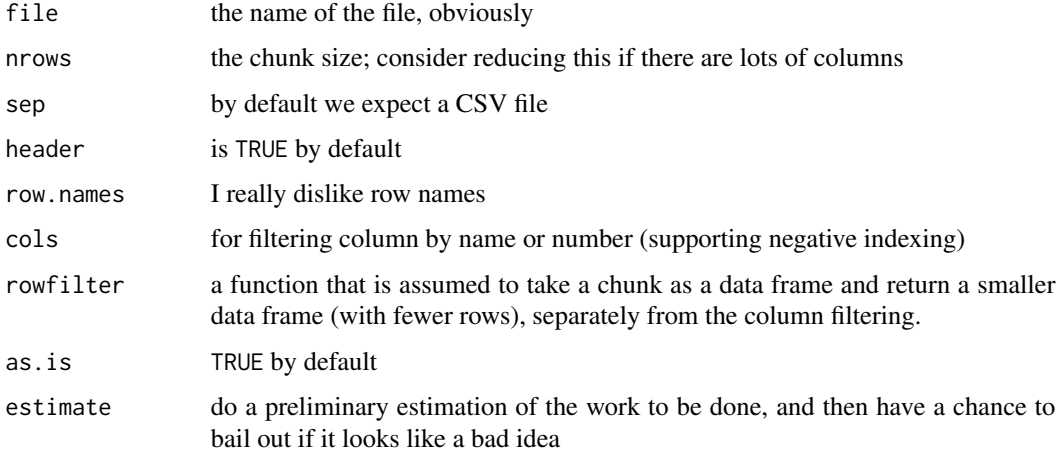

## Note

This is very much 'in development' and could be buggy. I put it here as I used some example in one of my courses, but then I needed to update the package to keep CRAN happy. So here it is. Buyer Beware. - Jay

#### <span id="page-2-0"></span>getnrows 3

#### Examples

```
data(CO2)
write.csv(CO2, "CO2.csv", row.names=FALSE)
x <- big.read.table("CO2.csv", nrows=10)
unlink("CO2.csv")
head(x)
```
getnrows *Get the number of rows of the file*

## Description

Use iterators to avoid the memory overhead of obtaining the number of rows of a file.

## Usage

getnrows(file, n = 10000)

## Arguments

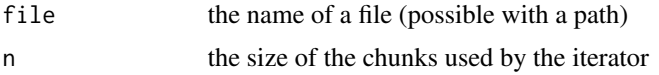

## Value

an integer

## Examples

```
data(CO2)
write.csv(CO2, "CO2.csv", row.names=FALSE)
getnrows("CO2.csv")
unlink("CO2.csv")
```
nasa *Pressure and High Cloud Cover Spatially Distributed Time Series*

## Description

Six years of monthly pressure and high cloud cover measurements over a regular grid of the Americas, from NASA's poster competition at the 2006 Joint Statistical Meeting (JSM).

## Usage

data(nasa)

#### <span id="page-3-0"></span>Format

This NASA data set is stored as a list of 3 components: data (containing the pressure and high cloud cover measurements), elev (the elevation data), and coast (the coastline data). To see the structure, type str(nasa), and see Details and Source for more information, below.

#### Details

The data are a subset of some geographic and atmospheric measurements on a coarse 24 by 24 grid covering Central America. The variables included are elevation, air pressure, and high cloud cover. With the exception of elevation, the variables are monthly averages, with observations for Jan., 1995 to Dec., 2000. These data were obtained from the NASA Langley Research Center Atmospheric Sciences Data Center.

## Source

NASA Langley Research Center Atmospheric Sciences Data Center, with permission. The JSM poster competition was announced at:

http://www.amstat-online.org/sections/graphics/dataexpo/2006.php

#### Examples

# See sparkmat().

<span id="page-3-1"></span>sparkline *Draws a sparkline*

#### Description

Draws a times series or 'sparkline' in a compact iconic fashion suitable for inclusion in more complex graphics or text.

#### Usage

```
sparkline(s, times = NULL, ylim = NULL, buffer = unit(0, "lines"),margins = NULL, IQR = NULL, yaxis = FALSE, xaxis = FALSE,
         ptopts = list(points = NULL, labels = NULL, labels.ch = NULL,
         gp = NULL, just = NULL, pch = NULL), margin.pars = NULL,
         buffer.pars = NULL, frame.pars = NULL, line.pars = gpar(lwd = 1),
         main = NULL, sub = NULL, xlab = NULL, ylab = NULL, new = TRUE)
```
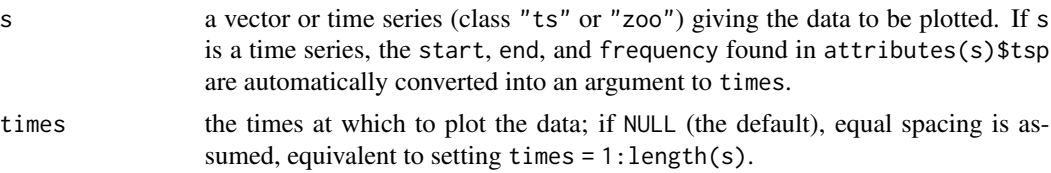

#### <span id="page-4-0"></span>sparkline 5

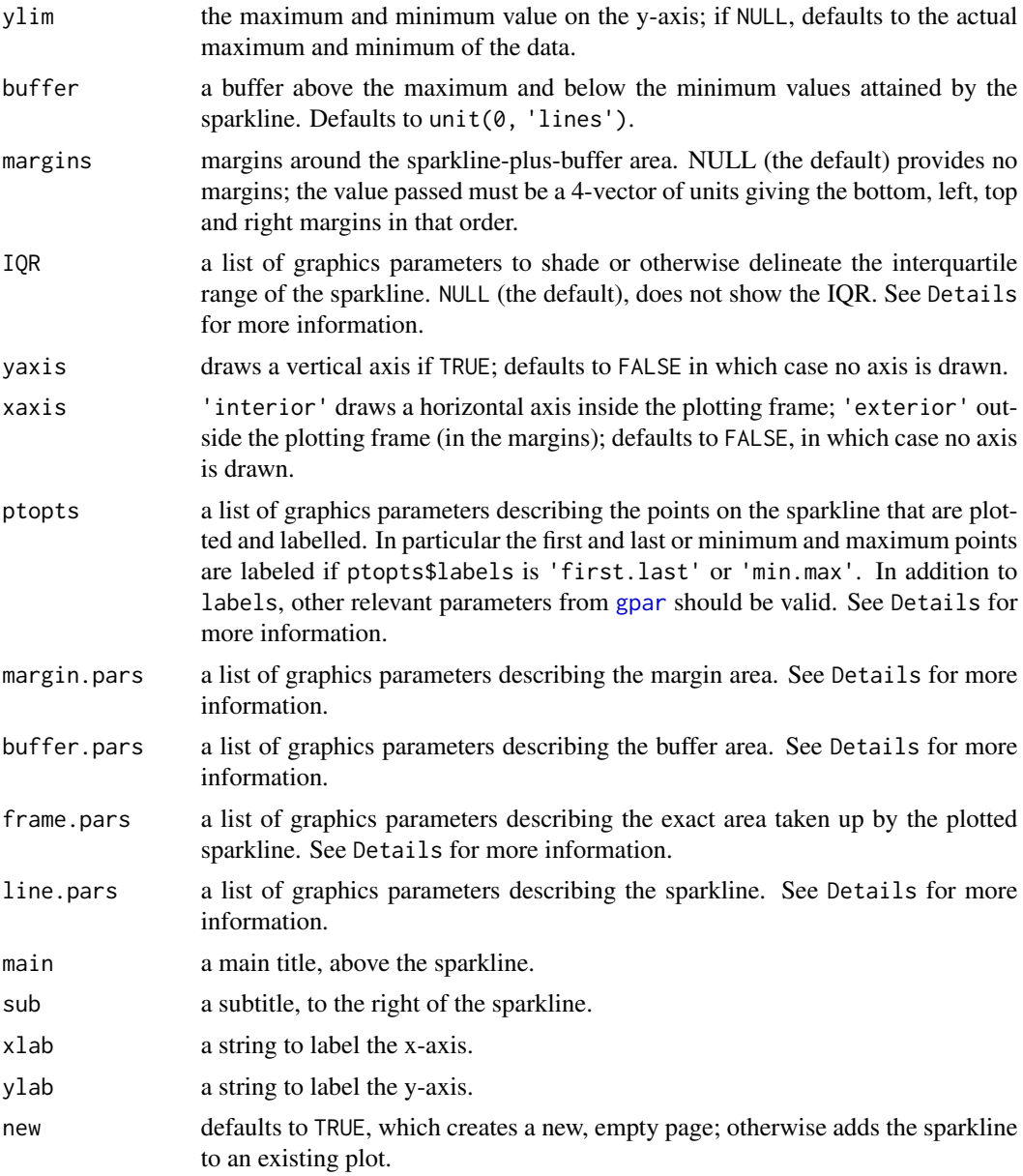

## Details

In all the cases where a list of graphics parameters is needed, the valid parameter names are the same as would be valid when passed to [gpar](#page-0-0) in the appropriate call. That is, passing  $list(fill =$ 'blue', col = 'red') to margin gives a margin that is blue with a red border; but adding fontface = 'bold' will have no effect, just as it would have no effect in a call to grid.rect(). In particular, note that ptopts takes the following non-standard parameters: labels, a vector indexing the points to label or the string 'min.max' or 'first.last'; labels.ch, a vector of strings giving the labels; and points, a vector indexing the points at which points should be plotted. Passing 'min.max' or 'first.last' to ptopts\$labels overrides any values of ptopts\$labels.ch.

#### <span id="page-5-0"></span>Note

This is primarily intended to be called by other functions (sparklines() and sparkmat()), but it can also be used as an alternative to ts.plot(). Thanks to Gabor Grothendieck for suggesting the generalization that provides support of "zoo" objects.

#### Author(s)

John W. Emerson, Walton Green

### References

Tufte, E. R. (2006) /it Beautiful Evidence Cheshire, Connecticut: Graphics Press.

#### See Also

[ts.plot](#page-0-0), [sparklines](#page-6-1), [sparkmat](#page-9-1)

## Examples

```
### sparkline examples
data(nhtemp)
## The default behaviour of sparkline
sparkline(nhtemp)
## Creating stand-alone plots
sparkline(rnorm(10),
               buffer = unit(1, "lines"),ptopts = 'first.last',
               margins = unit(c(1,1,1,1), 'inches'),yaxis = TRUE, xaxis=TRUE,
               IQR = gpar(fill = 'grey', col = 'grey'),main = "Ten Random Standard Normal Numbers",
                sub = '...plotted here')
data(YaleEnergy)
y <- YaleEnergy[YaleEnergy$name==YaleEnergy$name[2],]
sparkline(y$ELSQFT, times=y$year+y$month/12,
          xaxis=TRUE, yaxis=TRUE, main="Branford College Electrical Consumption",
          buffer = unit(1, "lines"), margins = unit(c(1, 1, 1, 1), 'inches'))sparkline(Nile,
                buffer = unit(1, "lines"),ptopts = list(labels = 'min.max'),
                margin.parse = gpar(fill = 'lightblue'),buffer.parse = gpar(fill = 'lightgreen'),frame.parse = gpar(fill = 'lightyellow'),yaxis = TRUE, xaxis=TRUE,
                IQR = gpar(fill = 'grey', col = 'grey'),
```
#### <span id="page-6-0"></span>sparklines 7

```
main="Nile Discharge between 1871 and 1970",
                sub='In what units?')
## Adding a sparkline to an existing plot
grid.newpage()
pushViewport(viewport(w = 0.8, h = 0.8))
sparkline(rnorm(10),
                buffer = unit(1, "lines"),margins = unit(c(4,4,4,4),'points'),ptopts = list(labels = 'min.max'),
                margin.pars = gpar(fill = 'lightblue'),
                buffer.pars = gpar(fill = 'lightgreen'),frame.pars = gpar(fill = 'lightyellow'),
                yaxis = TRUE, xaxis=TRUE,
               IQR = gpar(fill = 'grey', col = 'grey'),main="Title (plotted OUTSIDE the viewport)", new = FALSE)
popViewport()
```
<span id="page-6-1"></span>sparklines *Draws a panel of vertically stacked sparklines*

#### Description

Draws a panel of vertically stacked, aligned sparklines, or time series.

#### Usage

```
sparklines(ss, times = NULL, overlap = FALSE, yscale = NULL,
           buffer = unit(0, "lines"), buffer.pars = NULL, IQR = NULL,
           ptopts = NULL, yaxis = TRUE, xaxis = "exterior",
           labeled.points = NULL, point.labels = NULL,
           label.just = c(1.2, 0.5), frame.pars = NULL,
           line.pars = gpar(lwd = 1),
           outer.margin = unit(c(5, 4, 4, 2), "lines"),
           outer.margin.pars = NULL, main = NULL, sub = NULL,
           xlab = NULL, ylab = NULL, lcol = NULL, new = TRUE)
```
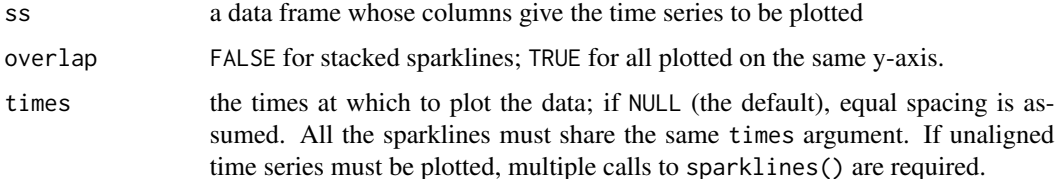

<span id="page-7-0"></span>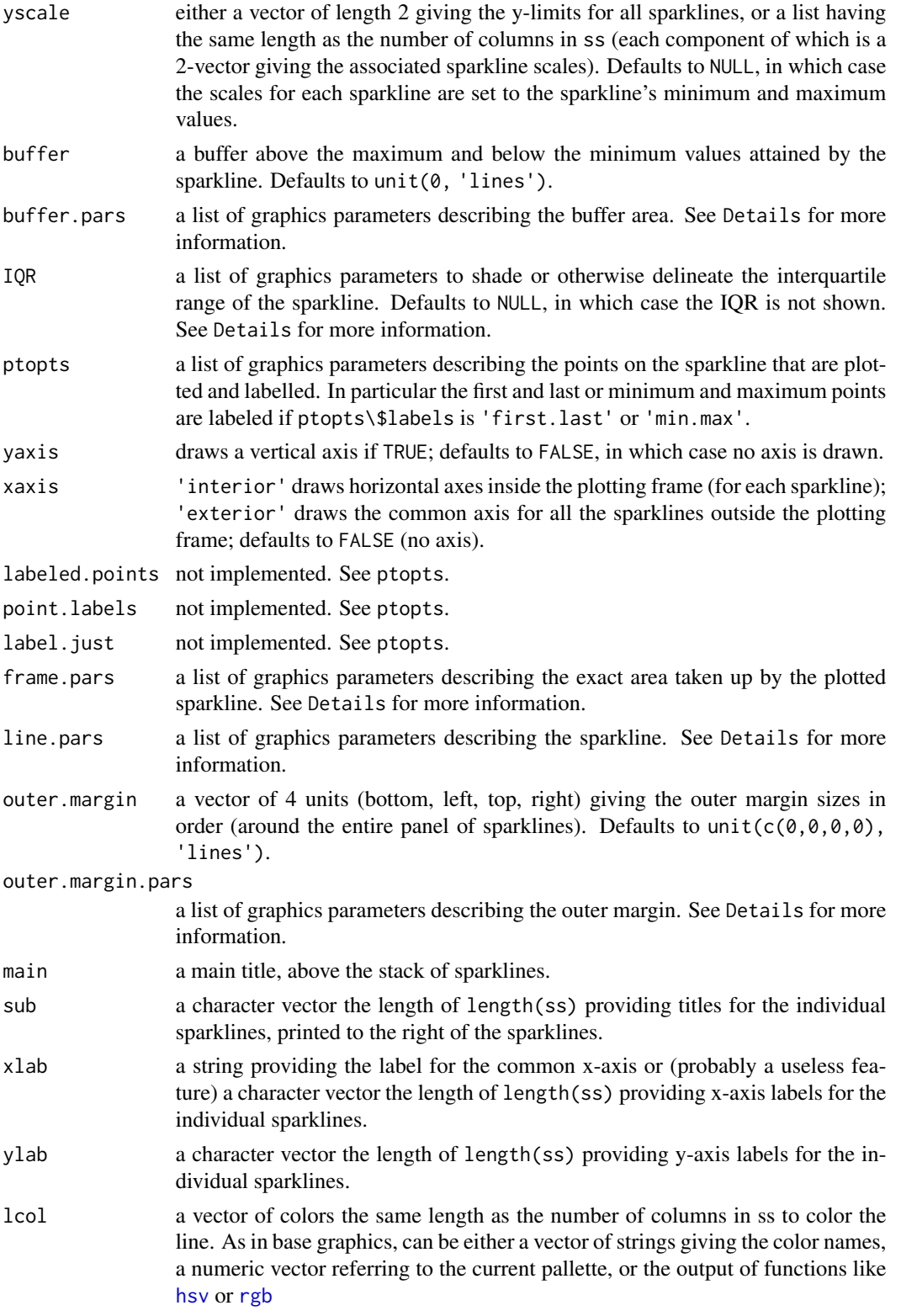

#### <span id="page-8-0"></span>sparklines **9**

new defaults to TRUE, which creates a new, empty page; otherwise adds the sparkline to the existing plot.

## Details

In all the cases where a list of graphics parameters is needed, the valid parameter names are the same as would be valid when passed to [gpar](#page-0-0) in the appropriate call. That is, passing  $list(fill =$ 'blue', col = 'red') to margin gives a margin that is blue with a red border; but adding fontface = 'bold' will have no effect, just as it would have no effect in a call to [grid.rect](#page-0-0).

## Note

We do not support non-aligned time series plots such as ts.plot(airmiles, Nile, nhtemp).

#### Author(s)

John W. Emerson, Walton Green

#### References

Tufte, E. R. (2006) *Beautiful Evidence* Cheshire, Connecticut: Graphics Press.

## See Also

[ts.plot](#page-0-0), [sparkline](#page-3-1), [sparkmat](#page-9-1)

## Examples

```
### sparkline examples
data(beaver1)
## The default behaviour of sparklines
sparklines(beaver1)
sparklines(beaver1,
           outer.margin = unit(c(2,4,4,5), 'lines'),outer.margin.pars = gpar(fill = 'lightblue'),
           buffer = unit(1, "lines"),frame.parse = gpar(fill = 'lightyellow'),
           buffer.pars = gpar(fill = 'lightgreen'),
           yaxis = TRUE, xaxis=FALSE,
           IQR = gpar(fill = 'grey', col = 'grey'),main = 'Beaver 1')
data(YaleEnergy)
y <- YaleEnergy[YaleEnergy$name==YaleEnergy$name[2],]
sparklines(y[,c("ELSQFT", "STEAM")], times=y$year+y$month/12,
          main="Branford Electric and Steam Consumption")
```
## Adding a pair of sparklines to an existing plot

```
grid.newpage()
pushViewport(viewport(w = 0.8, h = 0.8))
sparklines(data.frame(x = rnorm(10), y = rnorm(10, mean=5)), new = FALSE)
popViewport()
grid.newpage()
pushViewport(viewport(w = 0.8, h = 0.8))sparklines(data, frame(x = norm(10), y = norm(10, mean=2)),buffer = unit(1, "lines"),frame.parse = gpar(fill = 'lightyellow'),yaxis = TRUE, xaxis=FALSE,
                IQR = gpar(fill = 'grey', col = 'grey'), new = FALSE)popViewport()
```
#### <span id="page-9-1"></span>sparkmat *Draws a sparkmat*

## Description

Draws multiple time series (or sparklines) at given locations.

## Usage

```
sparkmat(x, locus = NULL, w = NULL, h = NULL, local = NULL,yscales = NULL, tile.shading = NULL,
         tile.margin = unit(c(0, 0, 0, 0), 'points''),
        tile.pars = NULL, just = c("right", "top"),
         new = TRUE, ...
```
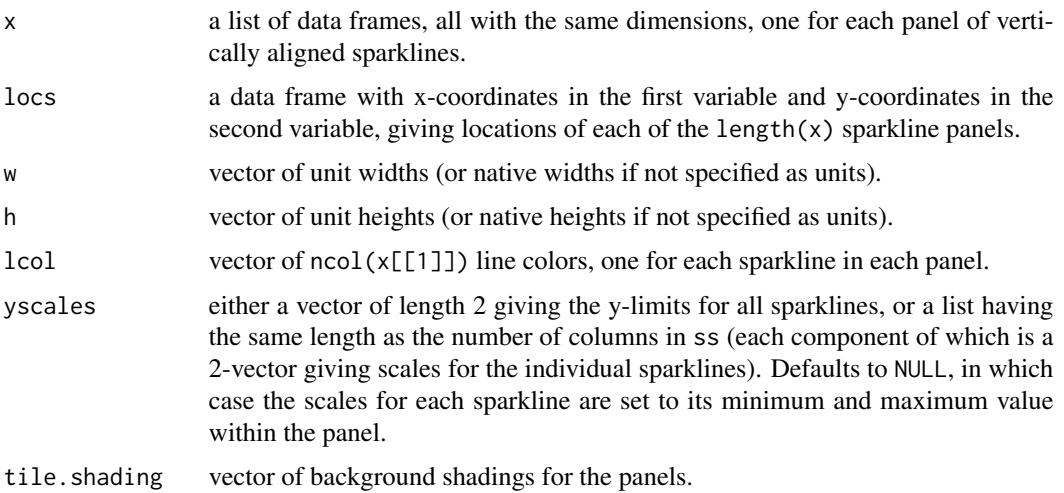

<span id="page-9-0"></span>

#### <span id="page-10-0"></span>sparkmat the state of the state of the state of the state of the state of the state of the state of the state of the state of the state of the state of the state of the state of the state of the state of the state of the s

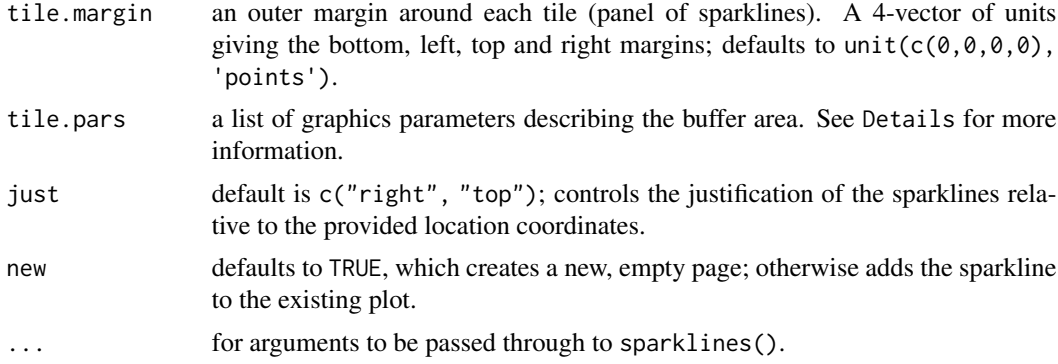

#### Details

In all the cases where a list of graphics parameters is needed, the valid parameter names are the same as would be valid when passed to [gpar](#page-0-0) in the appropriate call. That is, passing  $list(fill =$ 'blue', col = 'red') to margin gives a margin that is blue with a red border; but adding fontface = 'bold' will have no effect, just as it would have no effect in a call to grid.rect().

## Author(s)

John W. Emerson, Walton Green

#### References

Tufte, E. R. (2006) *Beautiful Evidence* Cheshire, Connecticut: Graphics Press.

#### See Also

[ts.plot](#page-0-0), [sparkline](#page-3-1), [sparklines](#page-6-1)

## Examples

```
# An example with a time series of energy consumption at Yale colleges.
data(YaleEnergy)
y <- YaleEnergy
# Need list of 12 data frames, each with one time series.
z <- list(data.frame(y[y$name==y$name[1],"ELSQFT"]),
          data.frame(y[y$name==y$name[2],"ELSQFT"]),
          data.frame(y[y$name==y$name[3],"ELSQFT"]),
          data.frame(y[y$name==y$name[4],"ELSQFT"]),
          data.frame(y[y$name==y$name[5],"ELSQFT"]),
          data.frame(y[y$name==y$name[6],"ELSQFT"]),
          data.frame(y[y$name==y$name[7],"ELSQFT"]),
          data.frame(y[y$name==y$name[8],"ELSQFT"]),
          data.frame(y[y$name==y$name[9],"ELSQFT"]),
          data.frame(y[y$name==y$name[10],"ELSQFT"]),
          data.frame(y[y$name==y$name[11],"ELSQFT"]),
```

```
data.frame(y[y$name==y$name[12],"ELSQFT"]))
sparkmat(z, locs=data.frame(y$lon, y$lat), new=TRUE,
         w=0.002, h=0.0002, just=c("left", "top"))
grid.text(y[1:12,1], unit(y$lon[1:12]+0.001, "native"),
          unit(y$lat[1:12]+0.00003, "native"),
          just=c("center", "bottom"), gp=gpar(cex=0.7))
grid.text("Degrees Longitude", 0.5, unit(-2.5, "lines"))
grid.text("Degrees Latitude", unit(-4.5, "lines"), 0.5, rot=90)
grid.text("Monthly Electrical Consumption (KwH/SqFt)",
          0.5, 0.82, gp=gpar(cex=1, font=2))
grid.text("of Yale Residential Colleges",
          0.5, 0.77, gp=gpar(cex=1, font=2))
grid.text("July 1999 - July 2006",
          0.5, 0.72, gp=gpar(cex=1, font=2))
# An example with pressure and high cloud cover over a regular grid of the
# Americas, provided by NASA ().
runexample <- FALSE
if (runexample) {
data(nasa)
grid.newpage()
pushViewport(viewport(w = unit(1, "npc")-unit(2, "inches"),
                       h = unit(1, "npc") - unit(2, "inches"))v \le - viewport(xscale = c(-115, -55),
              yscale = c(-22.5, 37.5))
pushViewport(v)
y <- vector(mode="list", length=24*24)
\text{locs} \leq \text{ as.data}.\text{frame}(\text{matrix}(\emptyset, 24*24, 2))tile.shading \leq rep(0, 24*24)
for(i in 1:24) \{ # Latitudes
  for(j in 1:24) \{ # Longitudes
    y[\[(i-1)*24+j]] \leq a s.data.frame(t(nasa$data[, i,j]))locs[(i-1)*24+j,] <- c(as.numeric(dimnames(nasa$data)$lon[j]),
                            as.numeric(dimnames(nasa$data)$lat[i]))
    tile.shading[(i-1)*24+j] < -gray(1-.5*(nasa$elev[i,j]/max(nasa$elev)) )}
}
yscales <- list(quantile(nasa$data["pressure",,,], c(0.01, 0.99), na.rm=TRUE),
                quantile(nasa$data["cloudhigh",,,], c(0.01, 0.99), na.rm=TRUE))
sparkmat(y, locs=locs, just='center', w=2.5, h=2.5,
         tile.shading=tile.shading, lcol=c(6,3), yscales=yscales,
         tile.margin = unit(c(2,2,2,2), 'points'), new=FALSE)grid.xaxis(gp=gpar(fontface=2, fontsize=14))
grid.yaxis(gp=gpar(fontface=2, fontsize=14))
grid.rect()
```

```
grid.text("Degrees Latitude", x=unit(-0.75, "inches"), y=0.5, rot=90,
          gp=gpar(fontface=2, fontsize=14))
grid.text("Degrees Longitude", x=0.5, y=unit(-0.75, "inches"), rot=0,
         gp=gpar(fontface=2, fontsize=14))
grid.text("Grayscale shading reflects",
         x=unit(1, "npc")+unit(0.6, "inches"), y=0.5, rot=270,
         gp=gpar(fontface=2, fontsize=14))
grid.text("average elevation above sea level",
         x=unit(1, "npc")+unit(0.3, "inches"), y=0.5, rot=270,
          gp=gpar(fontface=2, fontsize=14))
grid.lines(nasa$coast[,1], nasa$coast[,2], default.units = 'native',
           gp = gpar(col = 'black', lwd = 1))grid.text("Pressure",
         x=0.25, y=unit(1, "npc")+unit(1.25, "lines"),
         gp=gpar(fontface=2, fontsize=14))
grid.rect(x=0.25, y=unit(1, "npc") + unit(0.5, "lines"),
         width=0.4, height=unit(0.05, "inches"), gp=gpar(col=6, fill=6))
grid.text("High Cloud",
         x=0.75, y=unit(1, "npc")+unit(1.25, "lines"),
         gp=gpar(fontface=2, fontsize=14))
grid.rect(x=0.75, y=unit(1, "npc") + unit(0.5, "lines"),
         width=0.4, height=unit(0.05, "inches"), gp=gpar(col=3, fill=3))
}
```
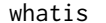

*Data frame summary* 

## Description

Summarize the characteristics of variables (columns) in a data frame.

#### Usage

```
whatis(x, var.name.truncate = 20, type.truncate = 14)
```
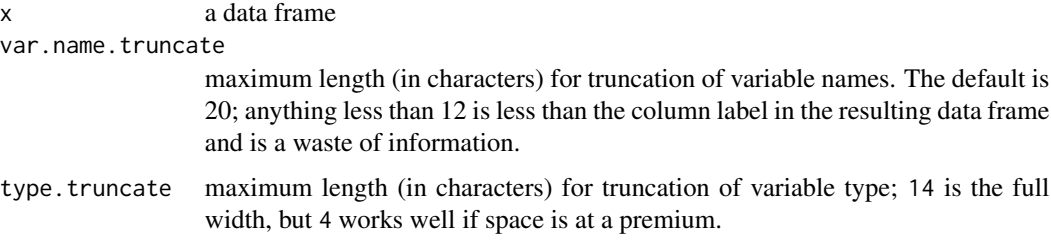

#### <span id="page-13-0"></span>Details

The function whatis() provides a basic examination of some characteristics of each variable (column) in a data frame.

#### Value

A list of characteristics describing the variables in the data frame, x. Each component of the list has length(x) values, one for each variable in the data frame x.

- variable.name from the names(x) attribute, possibly truncated to var.name.truncate characters in length.
- type the possibilities include "pure factor", "mixed factor", "ordered factor", "character", and "numeric"; whatis() considers the possibility that a factor or a vector could contain character and/or numeric values. If both character and numeric values are present, and if the variable is a factor, then it is called a mixed factor. If the levels of a factor are purely character or numeric (but not both), it is a pure factor. Non-factors must then be either character or numeric.

missing the number of NAs in the variable.

distinct.values the number of distinct values in the variable, equal to length(table(variable)).

precision the number of decimal places of precision.

min the minumum value (if numeric) or first value (alphabetically) as appropriate.

max the maximum value (if numeric) or the last value (alphabetically) as appropriate.

## Author(s)

John W. Emerson, Walton Green

## References

Special thanks to John Hartigan and the students of 'Statistical Case Studies' of 2004 for their help troubleshooting and developing the function whatis().

## See Also

See also [str](#page-0-0).

#### Examples

```
mydf <- data.frame(a=rnorm(100),
                   b=sample(c("Cat", "Dog"), 100, replace=TRUE),
                   c=sample(c("Apple", "Orange", "8"), 100, replace=TRUE),
                   d=sample(c("Blue", "Red"), 100, replace=TRUE))
mydf$d <- as.character(mydf$d)
whatis(mydf)
data(iris)
whatis(iris)
```
<span id="page-14-0"></span>

#### Description

The data set contains monthly energy time series for Yale residential college, from July 1999 through July 2006

#### Usage

data(YaleEnergy)

## Format

A data frame with 1020 observations on the following 18 variables.

- name a factor with levels BERKELEY BRANFORD CALHOUN DAVENPORT EZRA STILES JONATHAN EDWARDS MORSE PIERSON SAYBROOK SILLIMAN TIMOTHY DWIGHT TRUMBULL
- address a factor with levels 189 ELM ST. 205 ELM ST. 241 ELM ST. 242 ELM ST. 248 YORK ST. 261 PARK ST. 302 YORK ST. 345 TEMPLE ST. 505 COLLEGE ST. 70 HIGH ST. 74 HIGH ST.
- gsf gross square footage of the college
- EL electrical consumption in kilowatt hours
- ELSQFT electrical consumption per square foot
- CHW chilled water consumption in tons
- SQFTCHW square feet per ton of chilled water
- STEAM steam consumption in pounds
- STEAMSQFT steam per square foot
- MBTU million British Thermal Units (BTU) from chilled water and steam
- MBTUSQFT million BTUs per square foot
- year year of the record
- month month of the record
- lon degrees longitude of the college
- lat degrees latitude

## Source

John W. Emerson, Yale University

## Examples

```
data(YaleEnergy)
whatis(YaleEnergy)
y <- YaleEnergy \qquad # This is just for convenience.
esqft <- list(data.frame(y[y$name==y$name[1],"ELSQFT"]),
              data.frame(y[y$name==y$name[2],"ELSQFT"]),
              data.frame(y[y$name==y$name[3],"ELSQFT"]),
              data.frame(y[y$name==y$name[4],"ELSQFT"]),
              data.frame(y[y$name==y$name[5],"ELSQFT"]),
              data.frame(y[y$name==y$name[6],"ELSQFT"]),
              data.frame(y[y$name==y$name[7],"ELSQFT"]),
              data.frame(y[y$name==y$name[8],"ELSQFT"]),
              data.frame(y[y$name==y$name[9],"ELSQFT"]),
              data.frame(y[y$name==y$name[10],"ELSQFT"]),
              data.frame(y[y$name==y$name[11],"ELSQFT"]),
              data.frame(y[y$name==y$name[12],"ELSQFT"]))
# The sparkmat() command does most of the work:
sparkmat(esqft, locs=data.frame(y$lon, y$lat), new=TRUE,
        w=0.002, h=0.0002, just=c("left", "top"))
# We'll add some text for a nice finished product:
grid.text(y[1:12,1], unit(y$lon[1:12]+0.001, "native"),
          unit(y$lat[1:12]+0.00003, "native"),
          just=c("center", "bottom"), gp=gpar(cex=0.7))
grid.text("Degrees Longitude", 0.5, unit(-2.5, "lines"))
grid.text("Degrees Latitude", unit(-4.5, "lines"), 0.5, rot=90)
grid.text("Monthly Electrical Consumption (KwH/SqFt) of Yale Colleges",
          0.5, 0.8, gp=gpar(cex=1, font=2))
grid.text("July 1999 - July 2006",
          0.5, 0.74, gp=gpar(cex=1, font=2))
```
YaleToolkit *Data exploration tools from the Department of Statistics at Yale University*

#### Description

This collection of data exploration tools was developed at Yale University for the graphical exploration of complex multivariate data. The main functions provided are barcode(), gpairs(), whatis(), and sparkmat(), although barcode() and gpairs() are now provided by packages of the same names, respectively.

### Details

The package also includes several data sets. For more information, please see the help files for nasa and YaleEnergy. Please get in touch with us if you note any problems.

<span id="page-15-0"></span>

## YaleToolkit 17

## Author(s)

John W. Emerson, Walton Green

## References

- Chambers, J.M., Cleveland, W.S., Kleiner, B., and Tukey, P.A. (1983), *Graphical Methods for Data Analysis*, Belmont, CA: Wadsworth.
- Friendly, M. (2002) 'Corrgrams: Exploratory displays for correlation matrices' American Statistician 56(4), 316–324.
- Tufte, Edward R. (2006) *Beautiful Evidence* The Graphics Press, Cheshire, Connecticut. See <https://www.edwardtufte.com> for this and other references.

# <span id="page-17-0"></span>Index

```
∗ datasets
    nasa, 3
    YaleEnergy, 15
∗ ts
    sparkline, 4
    sparklines, 7
    sparkmat, 10
2
getnrows, 3
gpar, 5, 9, 11
grid.rect, 9
hsv, 8
nasa, 3
rgb, 8
sparkline, 4, 9, 11
sparklines, 6, 7, 11
sparkmat, 6, 9, 10
str, 14
ts.plot, 6, 9, 11
whatis, 13
YaleEnergy, 15
YaleToolkit, 16
```